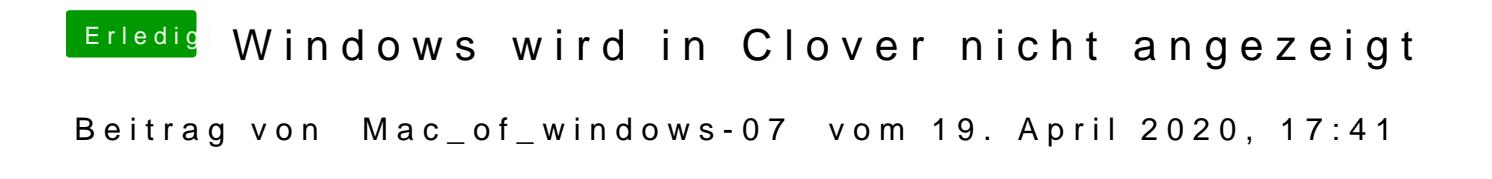

[g-for](https://www.hackintosh-forum.de/user/53634-g-force/)cheier bitte und danke

[g-for](https://www.hackintosh-forum.de/user/53634-g-force/)ciest das so richtig?